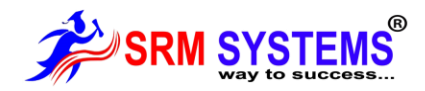

### **Selenium Overview:**

## **Introduction**

- $\triangleright$  What is automation testing
- $\triangleright$  When to go for Automation
- > Different Automation Tools (vendor & open source tools)
- Advantages of Automation
- ▶ Criteria for Automation
- $\triangleright$  Difference between Manual Testing & Automation Testing Process

## **Introduction to Selenium**

- $\triangleright$  What is selenium Tool
- $\triangleright$  Use of selenium tool in automation
- $\triangleright$  Features of Selenium tool
- > Differences between Selenium and other Tools

## **Selenium Components**

- $\triangleright$  Selenium IDE
- $\triangleright$  Selenium WebDriver
- $\triangleright$  Selenium Grid
- Selendroid

# **Configuration of Selenium IDE &**

### **Dev. Scripts**

- $\triangleright$  Recording the scripts in IDE
- $\triangleright$  Running the scripts
- Saving the scripts and using again
- $\triangleright$  Understanding of the objects identification (id, name)
- > Difference between Test case and test suit
- $\blacktriangleright$  Languages supported while recording
- $\triangleright$  Synchronization in Selenium IDE (wait commands)
- Testing Vs Selenium IDE
- When to use Selenium IDE
- $\triangleright$  Learning commands in IDE
- $\geq$  How to put validations (assert, verify)<br> $\geq$  How to read text / values from webr
- How to read text / values from webpage (store commands)
- $\triangleright$  How to handle mouse, keyboard events
- $\triangleright$  Running java script from IDE (user extensions)
- Limitations of IDE

## **Configuring Eclipse IDE for Java & Selenium**

- $\triangleright$  How to Create new java project
- $\triangleright$  How to create a new java class
- Running java class
- $\triangleright$  Viewing the results of java program

## **Learning Java**

- $\triangleright$  Introduction to Java programming
- $\triangleright$  Data Types in Java
- $\triangleright$  Primitive Data types
- $\triangleright$  Wrapper Classes
- $\triangleright$  Declaring Variables
- $\triangleright$  Writing java program and running

# **Conditional Statements**

- $\triangleright$  If condition
- $\triangleright$  If else condition
- $\triangleright$  If else if condition (nested if)
- $\triangleright$  Switch case statement
- $\triangleright$  Examples for all the above conditions

### **Loop Statements**

- $\blacktriangleright$  While loop
- $\geq$  Do while<br> $\geq$  For loop
- For loop
- $\triangleright$  For each loop
- $\triangleright$  Examples for all the above loops

# **Array**

- How to declare array
- $\triangleright$  How to store values in array
- $\triangleright$  Reading values in array

# **Exception, error handling**<br>
> What are exceptions, error

- What are exceptions, errors
- $\triangleright$  How to handle exceptions in the
- program
- $\triangleright$  Using try and catch blocks  $\triangleright$  Types of Exceptions
- $\triangleright$  Using of throws
- > Throw
- 
- $\triangleright$  Throwable

# **Exception, error handling**<br>
> What are exceptions, error

- What are exceptions, errors
- $\triangleright$  How to handle exceptions in the program
- $\triangleright$  Using try and catch blocks
- $\triangleright$  Types of Exceptions
- $\triangleright$  Using of throws
- > Throw
	- Throwable

# **Exception, error handling**<br>
> What are exceptions, error

- $\triangleright$  What are exceptions, errors<br> $\triangleright$  How to handle exceptions
- How to handle exceptions in the program
- $\triangleright$  Using try and catch blocks
- $\triangleright$  Types of Exceptions
- $\triangleright$  Using of throws
- $\triangleright$  Throw
- > Throwable

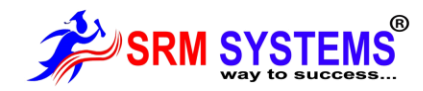

### **Exception, error handling**

- $\triangleright$  What are exceptions, errors<br> $\triangleright$  How to handle exceptions is
- How to handle exceptions in the program
- $\triangleright$  Using try and catch blocks
- $\triangleright$  Types of Exceptions
- $\triangleright$  Using of throws
- Throw
- $\triangleright$  Throwable

# **Object Oriented Programming**

#### **Class**

- $\triangleright$  What is class
- $\blacktriangleright$  What are fields and methods
- $\triangleright$  How to create object for the class
- $\triangleright$  How to access fields and methods in the class
- $\triangleright$  Constructors
- $\triangleright$  What is abstract, final class
- $\triangleright$  Variable Types (instance, local, static)

### **Polymorphism**

- $\triangleright$  What is polymorphism
- $\triangleright$  Method overloading
- $\triangleright$  Constructor overloading
- $\triangleright$  Passing arguments to methods
- $\triangleright$  Calling methods in the class
- $\triangleright$  Return values from method
- $\triangleright$  Return objects from method
- $\triangleright$  Method arguments callbyvalue,
- $\triangleright$  call by reference

#### **Inheritance**

- $\triangleright$  Why to do Inheritance
- $\triangleright$  How to reuse the fields and methods of parent class
- $\triangleright$  Overriding fields and methods of parent class
- $\triangleright$  Single Inheritance
- Multi level Inheritance
- Using super keyword
- $\triangleright$  Composition / Aggregation
- Difference between Inheritance and omposition

# **Inerfaces**

- What is Interface
- $\triangleright$  Difference between class and interface
- $\triangleright$  When to use Interfaces
- $\triangleright$  Abstract class

### **Encapsulation and abstraction**

- $\blacktriangleright$  What is hiding data
- Using access specifiers public, private, protected, default
- $\triangleright$  Accessing the public methods outside the class
- $\triangleright$  Difference in accessing in same package / different package

# **Package**

- What is package
- $\triangleright$  How to create a package
- $\uparrow$  How to<br> $\downarrow$  import
- import package into a different class

### **Collections**

- $\triangleright$  Use of collections
- $\triangleright$  Advantage of collection using Array
- $\triangleright$  How to add, remove, and insert value / elements into collections
- $\triangleright$  Using the collections like List, Set,
- ArrayList, HashTable  $\triangleright$  Linked List

### **Database Connection (JDBC)**

- $\geqslant$  SQL Server
- My SQL
- $\triangleright$  Oracle

### **Miscellenius**

- $\triangleright$  Dynamic binding
- $\triangleright$  Upcasing, downcasting
- $\triangleright$  Autoboxing, unboxing

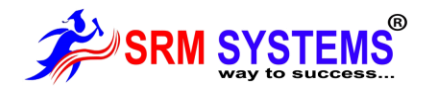

### **Using String, Date, Math classes and Examples**

### **Web Driver**

- 
- $\geq$  Introduction to Web Driver<br> $\geq$  Configure Eclipse IDE (A) Configure Eclipse IDE (Adding selenium Libraries)
- Using FirefoxDriver API
- Working with Different Elements and programming
- > Edit boxes
- $\triangleright$  Checkbox, Radio Buttons
- **►** Buttons
- $\triangleright$  Links
- $\triangleright$  Selecting values from a Dropdown list
- $\triangleright$  Understanding xpath to locate elements in webpage
- $\triangleright$  Working with Table Elements
- $\triangleright$  Reading data from Table
- $\triangleright$  Using Actions class
- $\blacktriangleright$  Handing keyboard, mouse events

### **Data Driven Testing**

- $\triangleright$  What is Data Driven Testing
- $\triangleright$  How to parameterize the data to the script using Excel
- $\triangleright$  Reading, writing data into Excel
- $\triangleright$  How to parameterize data to the script using Flat files

### **Debug Scripts in Eclipse**

- $\triangleright$  Understanding Debug
- Using Breakpoints
- $\triangleright$  Verify the values during debug
- $\triangleright$  Using step over, step into

### **Handling Windows**

- $\triangleright$  How to handle multiple browser
- $\geq$  Handling alerts<br> $\geq$  Handling windo
- Handling windows alerts using (Auto it / sikuli)

### Handling Frames

### **Recognizing elements in webpage**

- Using xpath, DOM, CSS
- $\triangleright$  Running java scripts in WebDriver
- $\triangleright$  How to recognize duplicate elements
- $\triangleright$  How to recognize dynamically changing
- elements  $\triangleright$  Using Regular expressions

### **Configuring other Browsers**

- $\triangleright$  Configure IE browser
- $\triangleright$  Configure Chrome browser
- $\triangleright$  Running scripts on different browsers

# **Additional Configuration in Eclipse IDE for Selenium RC**<br>
> Configuring External tools

- $\sum_{n=1}^{\infty}$  Configuring External tools
- Running selenium server
- Writing scripts in Selenium RC
- $\triangleright$  Execution of scripts on different browsers
- Comparision of Selenium RC &WebDriver

### **TestNG Framework**

- $\triangleright$  What is TestNG
- ▶ Create TestNG.xml file
- $\triangleright$  Integrate the Selenium Scripts
- and Run from TestNG
- $\triangleright$  Reporting Results & Analyze
- $\triangleright$  Run Scripts from MultipleBrowsers
- **EXECUTE:** TestNG Annotations
- $\triangleright$  Tags in TestNG xml file
- $\triangleright$  Groups
- $\triangleright$  Reporting Results

# **Selenium Grid**<br>
> Introduction

- Introduction
- RemoteWebDriver
- $\triangleright$  Congiguring hub
- $\triangleright$  Configuring node
- $\triangleright$  Running scripts on remote computer

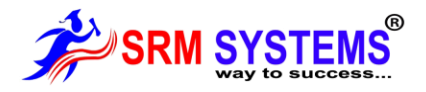

### **ANT / MAVEN**

- $\blacktriangleright$  Creating Maven project
- $\triangleright$  Creating build file
- $\triangleright$  Running the build

### **SOAP UI**

- $\triangleright$  What is webservice
- Webservice architecture
- $\triangleright$  What testing we have to do in
- webservice  $\triangleright$  Introduction to SOAP UI
- Running project in SOAPUI and testing webservices
- > Load Testing
- > Data Driven for Services Testing

### **Running Web Driver Scripts on Mobile Devices (selendroid / Appium)**

- $\triangleright$  Configure Android Device
- $\triangleright$  Running scripts on Android Device